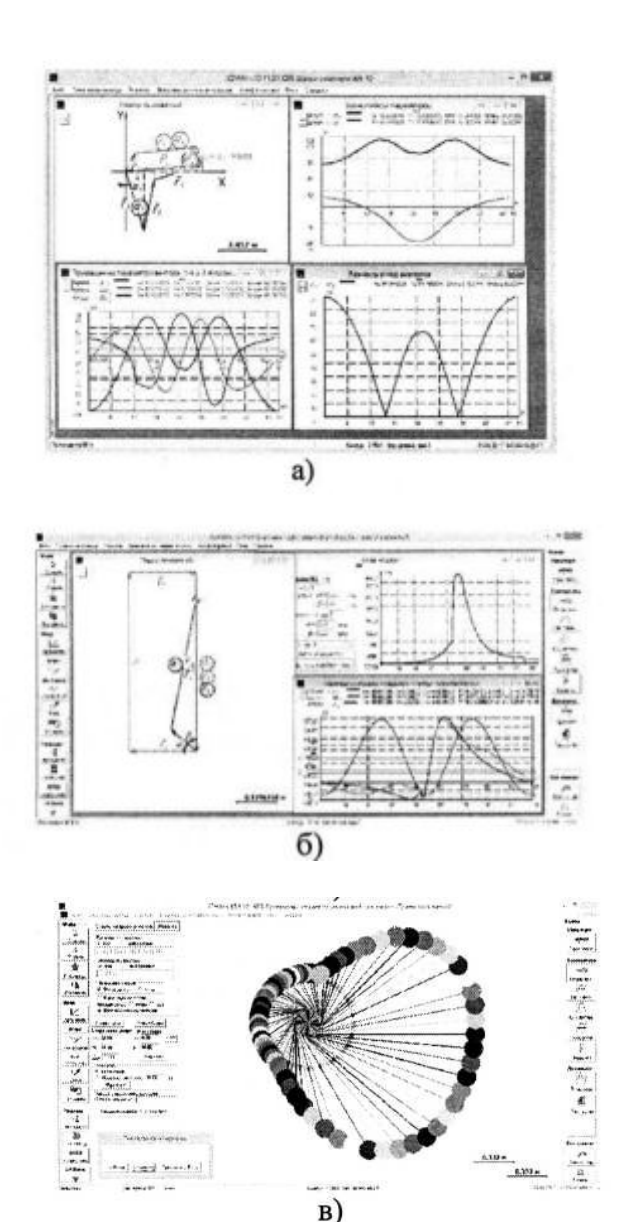

Рис. 1. Примеры моделирования в КDAM:  $a)$  - механизма шасси, б) - механизма ДВС, в) - кулачкового механизма с роликовым толкателем

Важно понимать, что векторные модели обладают глубокой абстракцией и не могут быть использованы в специфических расчетах или отобразить конструкцию механизма. поэтому, там, где это необходимо, например, при выполнении расчёта зубчатой передачи и вычерчивании геометрии зацепления используются другие методы и способы - в электронных таблицах, математических пакетах и САD-системах, например, в Microsoft Excel-e, SMath Studio и Аскон Компас.

#### Библиографический список

1. Артоболевский И.И. Теория механизмов и машин: [Учеб. для втузов]. / 4-е изд.. перераб. и доп. // М.: Наука, 2009. - 639 с.

2. Семенов Б.П. Методы и средства динамического синтеза механизмов авиационных энергоустановок [Текст] / Б.П. Семенов, Б.Б. Косенок // Самара: Самарский научный центр РАН, 2010.-281 с.

3. Косенок Б.Б. Теория модульного векторного моделирования плоских и пространственных механизмов [Текст] /Б.Б. Косенок // Самара: АНО ВО Университет «МИР», 2017.-120 с.

4. Косенок Б.Б. Программа КДАМ (Кинематический и динамический анализ механизмов) /Б.Б. Косенок, В.П. Тукмаков // Свидетельство об официальной регистрации программ дляЭВМ № 2010616342 по заявке № 2010614593 от 29 июля 2010 г. Зарегистрировано в Реестре программ для ЭВМ 24 сентября 2010 г.

#### УДК 621.452.3

## ПРОЕКТИРОВАНИЕ СТУПЕНИ ОСЕВОЙ ТУРБИНЫ С ИСПОЛЬЗОВАНИЕМ СОВРЕМЕННЫХ ПРОГРАММНЫХ КОМПЛЕКСОВ

### © 2018 О.В. Батурин, Г.М. Попов, Е.С. Горячкин, Лиу Jiaxin

Самарский национальный исследовательский университет имени академика С.П. Королёва

### DESIGNING THE STAGE OF THE AXIAL TURBINE USING MODERN **SOFTWARE COMPLEXES**

Baturin O.V., Popov G.M., Goriachkin E.S., Jiaxin Liu (Samara National Research University, Samara, Russian Federation)

The paper presents a technique for profiling the stage of an axial turbine using modern software. Profiling was performed on the basis of the 1D calculation. After the profiling has been carried out, 3D calculation of the working process of the designed stage was performed.

Проектирование лопаток осевой турбины - сложная инженерная задача, которая не имеет единственного заранее известного решения. Для каждого проектного случая форма профилей лопаток турбины создаётся индивидуально с учётом особенностей рабочего процесса и заданных конструктивных, технологических, производственных и других требований. При этом процесс проектирования лопаток турбины итерационный и связан с последовательным проектированием, поиском недостатков спроектированной конструкции и их устранением. Количество итераций, требуемых для получения удовлетворительной конструкции, может быть велико. Для того, чтобы автоматизировать процесс проектирования применяются различные программные комплексы. В частности, программный комплекс NUMECA AutoBlade, предназначенный для создания 3D геометрии лопаток на основе данных проектного расчёта.

В работе представлено исследование по проектированию ступени осевой турбины на основе данных её 1D/2D расчёта. В результате исследования создана 3D модель лопаток соплового аппарата и рабочего колеса турбины, выполнено 3D моделирование рабочего процесса созданной ступени турбины, выявлены недостатки проектирования, предложены пути их устранения.

Исходными данными для проектирования лопаток турбины являлись следующие определённые параметры,  $\, {\bf B}$ результате 1D/2D расчёта:

- расхода рабочего тела  $G = 1.77$  кг/с;

- степень понижения давления в ступени  $\pi_{\rm T}^* = 2.5$ ;

### $-$  KII $\pi \eta_{\rm T}^* = 0.8682$ .

3D модели лопатки соплового аппарата и рабочего колеса создавались отдельно.

Создание модели каждой лопатки выполнялось в следующем порядке. Сначала было определено, что референтные профили лопаток будут строится в трёх плоских равномерно расположенных по высоте проточной части сечениях (втулочном, среднем и периферийном). Затем были заданы радиусы расположения референтных сечений и определены обводы проточной части проектируемой ступени. На основе значений углов входа и выхода потока была создана средняя линия. Форма профилей сечений задавалась распределением толщины профиля вдоль средней линии. Полученные в результате профили были проверены на плавность изменения ширины межлопаточного канала. Данные действия выполнялись для каждого сечения лопатки. В результате профилирования были получены 3D модели лопатки рабочего колеса и 3D модель лопатки соплового аппарата ступени турбины.

После получения 3D моделей лопаток было выполнено поверочное моделирование рабочего процесса разработанной ступени в программном комплексе **NUMECA** Fine/Turbo. Параметры, полученные в результате 3D моделирования:

- расхода рабочего тела  $G = 1.74$  кг/с;

- степень понижения давления в ступени  $\pi_{\rm T}^* = 2.51$ ;

# $- K \Pi \Pi \eta^* = 0.8878.$

Отклонение рассчитанного значения расхода рабочего тела G от проектного составило 1,7%; отклонение рассчитанной степени понижения давления в турбине  $\pi_{\text{T}}^*$  составило 0,4 %; отклонение рассчитанного значения КПД  $\eta_{\rm T}^*$  от проектного составило 2.2 %. Таким образом, цель исследования была достигнута.